## **Enable DRP Invites**

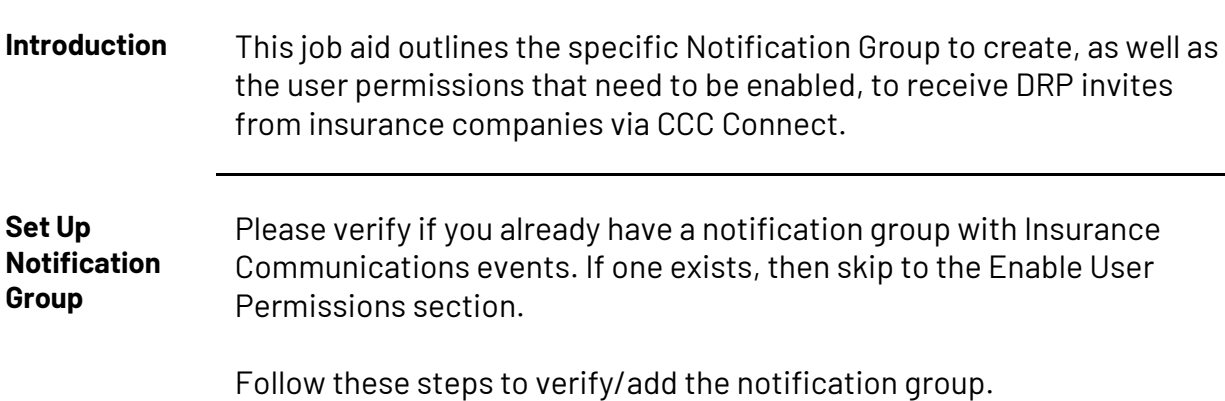

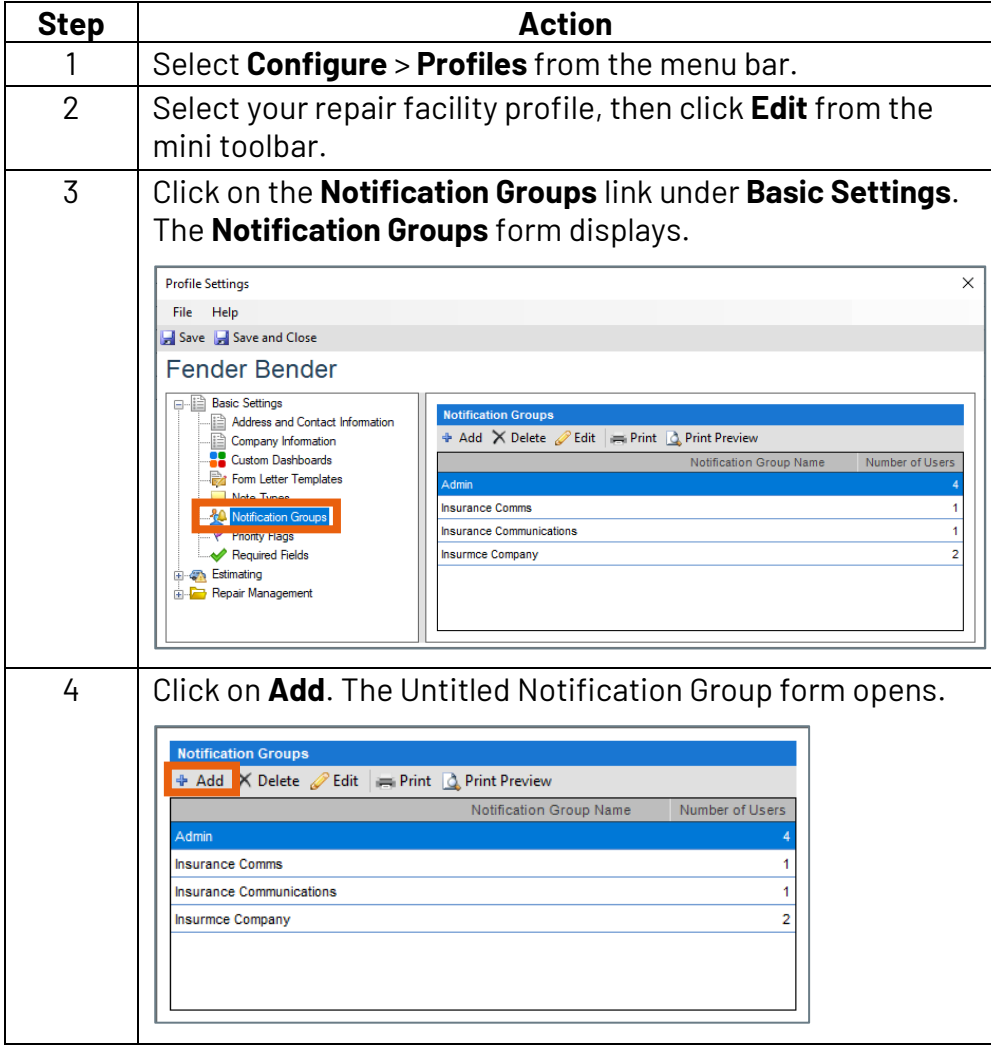

*Continued on next page*

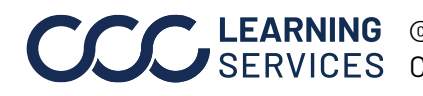

**C2018-2022. CCC Intelligent Solutions Inc. All rights reserved.** CCC® is a trademark of CCC Intelligent Solutions Inc. 1

## **Enable DRP Invites, Continued**

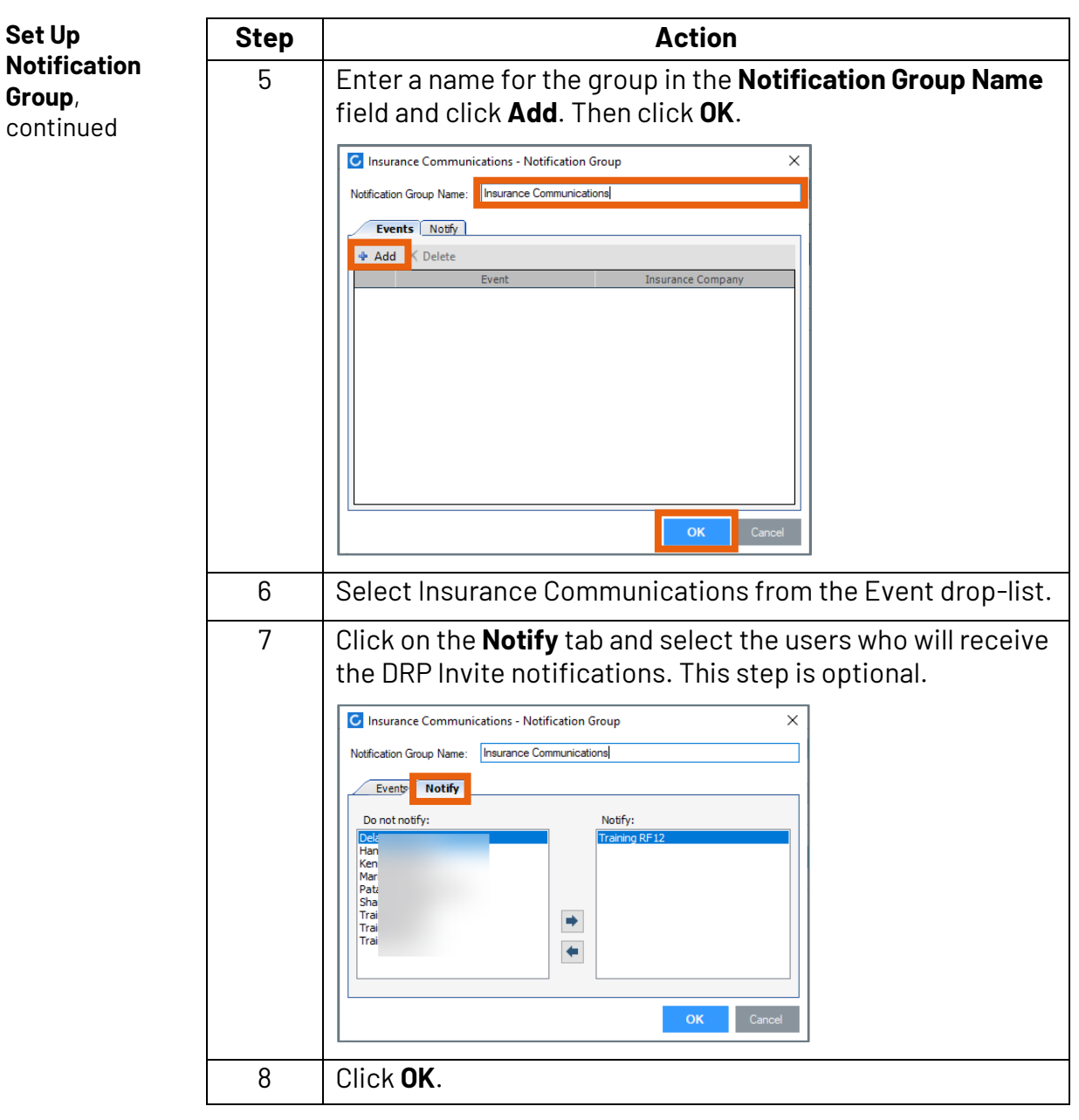

*Continued on next page*

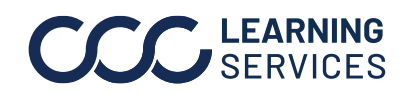

## **Enable DRP Invites, Continued**

**Enable User Permissions** Please verify if the proper User Permissions listed below are already enabled (checked).

> Follow these steps to enable the proper User Permissions to receive DRP Invites from insurance companies.

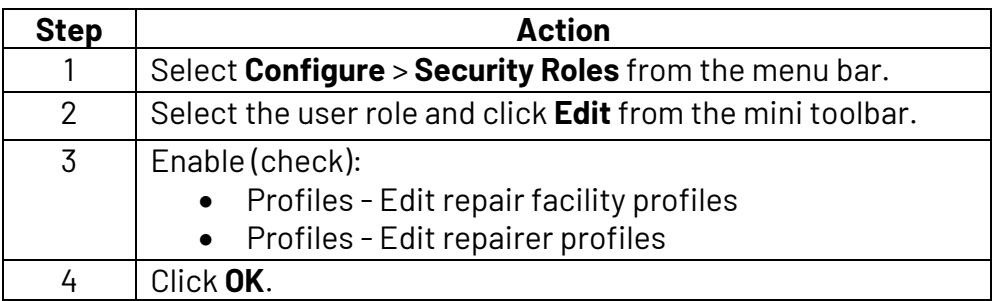

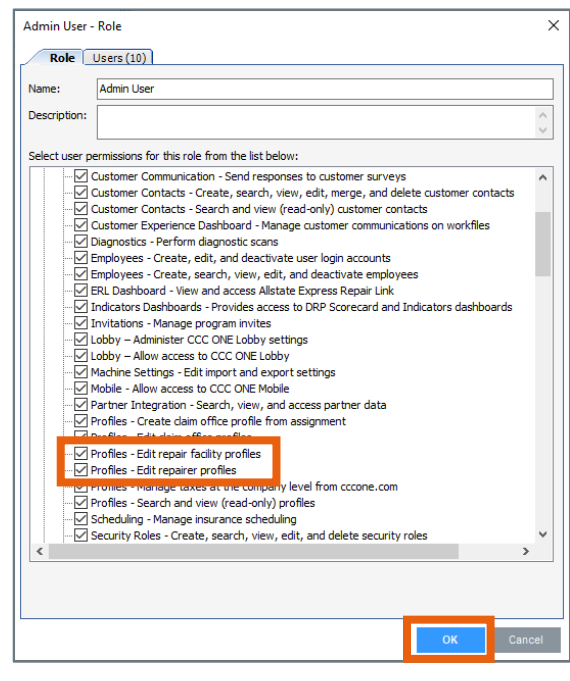

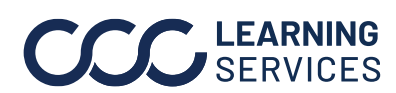

**C2018-2022. CCC Intelligent Solutions Inc. All rights reserved.** CCC® is a trademark of CCC Intelligent Solutions Inc.  $\qquad \qquad$  3